Pervasive Programmlinks sind im Verzeichnis:

c:\ProgramData\microsoft\Windows\Start Menu\Programs\

From: [IFW Wiki](https://wiki.ifw.de/wiki/) - **www.wiki.ifw.de**

Permanent link: **[https://wiki.ifw.de/wiki/doku.php?id=administratoren:third\\_party\\_program:pervasivesql](https://wiki.ifw.de/wiki/doku.php?id=administratoren:third_party_program:pervasivesql)**

Last update: **07.11.2018 11:19**

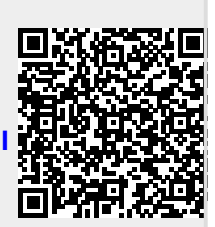